## **WinZip®15**

Work faster, smarter, safer!

## Feature Comparison

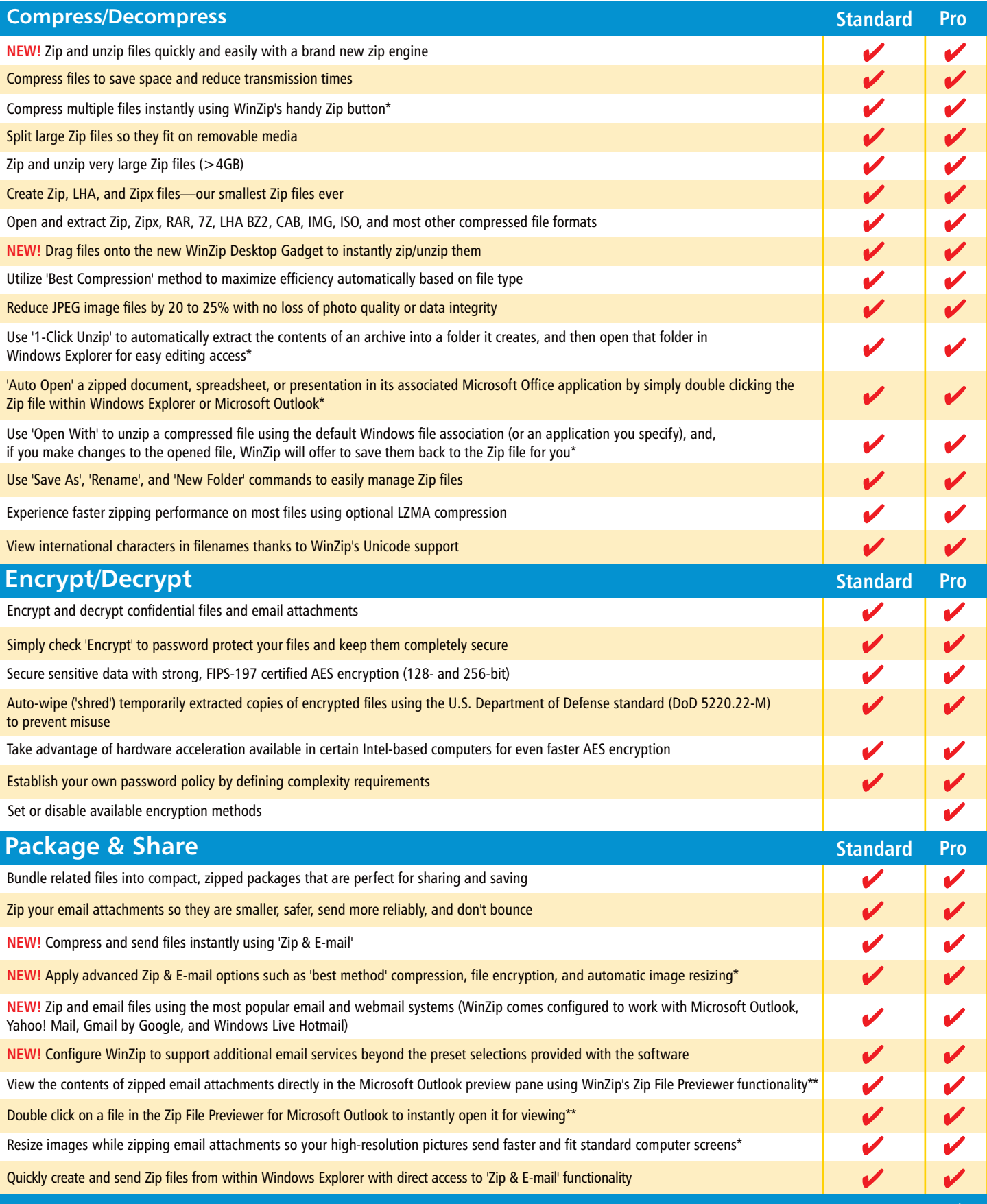

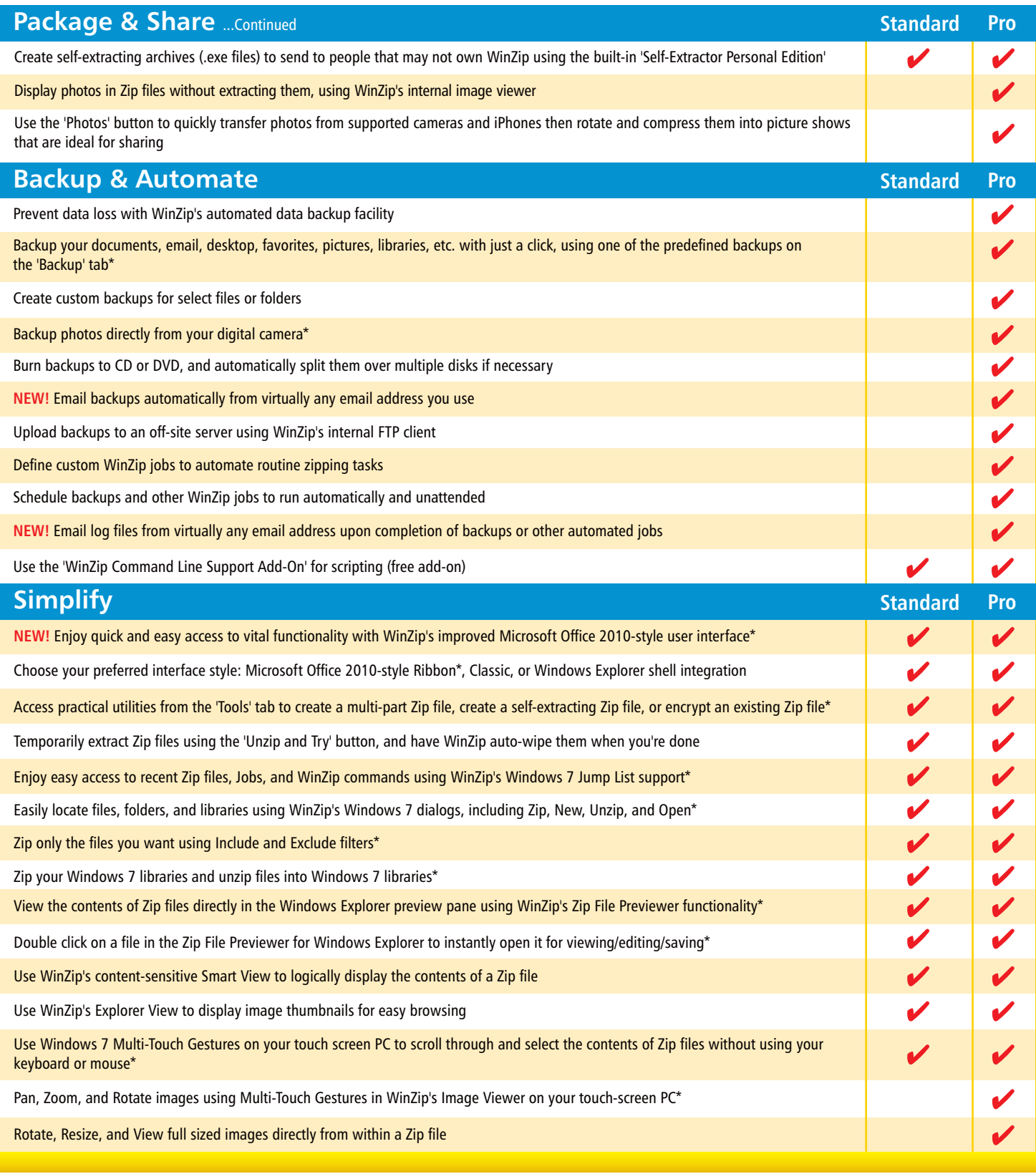

\*Requires Microsoft Windows 7 or Vista \*\*Requires Microsoft Office 2010 or 2007 †Backup edition available exclusively as a single user license from the WinZip online shop

© 2010 WinZip International LLC. All Rights Reserved. Corel, WinZip, the Vise & File logo and the Corel logo are registered marks of Corel Corporation and/or its subsidiaries in Canada, the US and other countries.<br>Microsof Use of this WinZip software is subject to the license agreement included in the program.

> P.O. Box 540 Mansfield, CT 06268 USA

**Corel UK Limited** Sapphire Court Bell Street Maidenhead Berkshire SL6 1BU United Kingdom **Corel TW Corp.** 7F No. 399, Rueiguang Rd, Neihu Distict, Taipei City 114, Taiwan

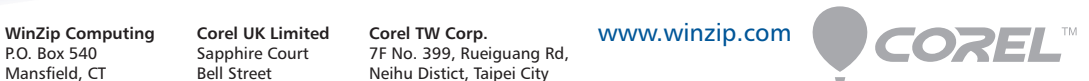